## **การเบิกค่าตอบแทนวิทยากร**

**ชื่อกิจกรรม** ........................................................................................................ **จำนวนเงิน** ............................... **บาท**

**ผู้รับผิดชอบกิจกรรม** .........................................................................................

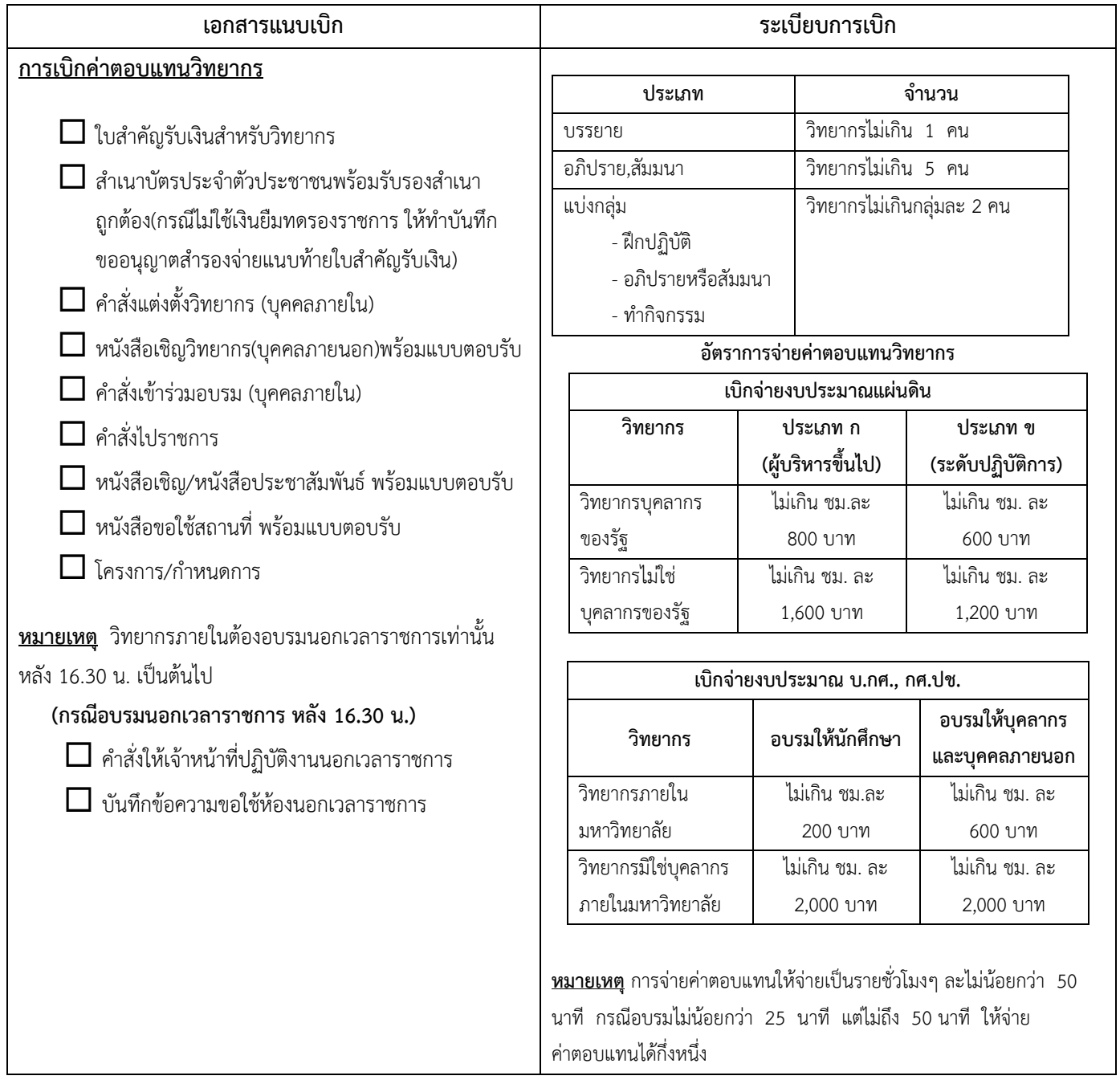

**รายละเอียด/เอกสารเพิ่มเติม ............................................................................................................................... .............................................................................................................................................................................. .............................................................................................................................................................................. ..............................................................................................................................................................................**

ผู้ตรวจสอบ .............................. ว/ด/ป .............